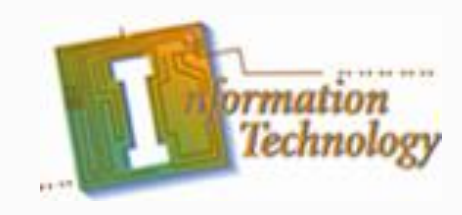

# **Computer Maintenance**

Introduction to PCs: How Computers Work

# **Topics of Discussion**

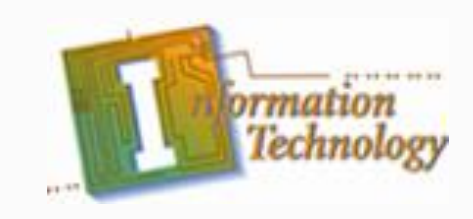

- **Basic Functions of an Operating System**
- Bootstrap
- Power-On Self Test (POST)
- Motherboards
- Central Processing Unit
- Control Unit
- **Processor Speed**
- **Expansion Slots**

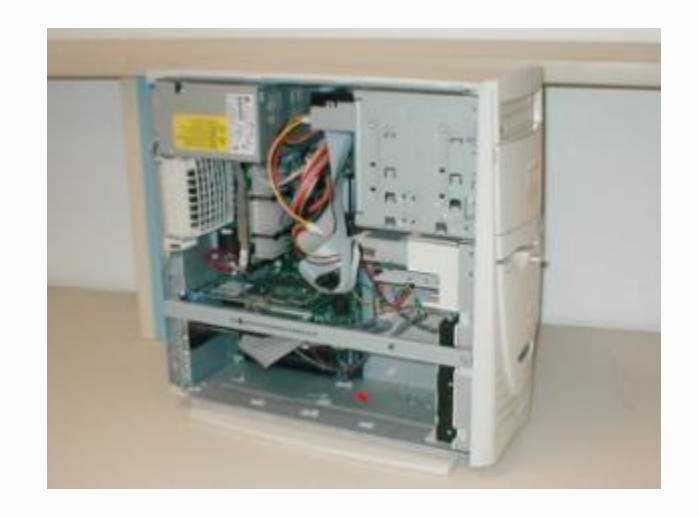

## **Topics of Discussion (cont.)**

- Monitors
- I/O Ports
- Serial Ports
- Parallel Ports
- PS/2 Ports
- EIDE and SCSI Controllers
- Hard Disk Drive
- Interrupt Request
- $\bullet$  I/O Address  $\bullet$  3

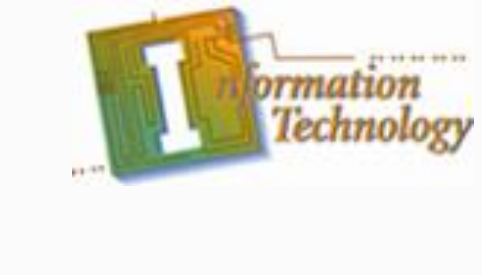

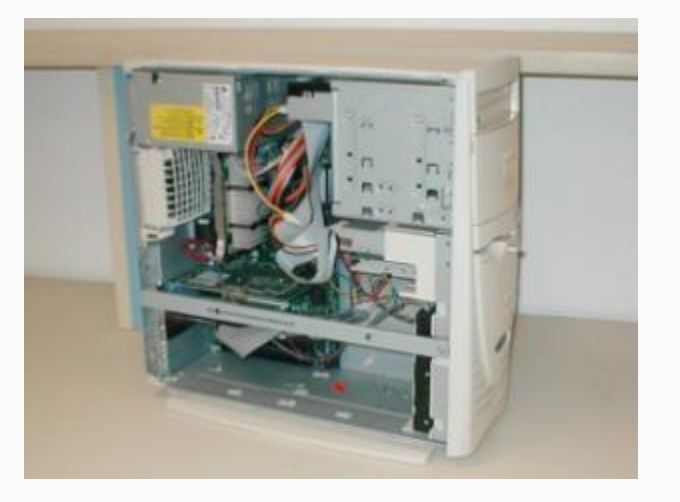

## **Basic Functions of an Operating System**

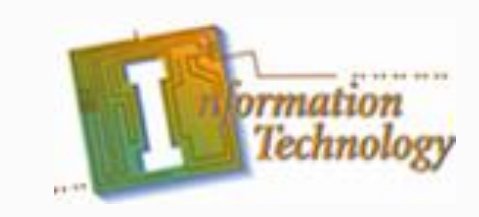

- $\bullet$  Input Recognizing entries from the keyboard or mouse
- Processing Manipulating data according to the user's instructions
- Output Sending output to the video screen or printer
- Storage Keeping track of files for use later. Examples of storage devices include floppy disks and hard drives.

### **Basic Functions of an Operating System (Cont.)**

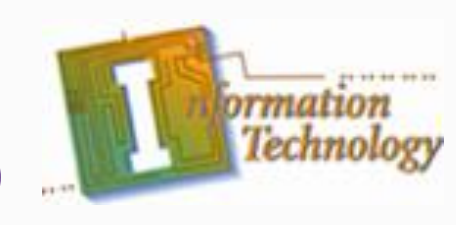

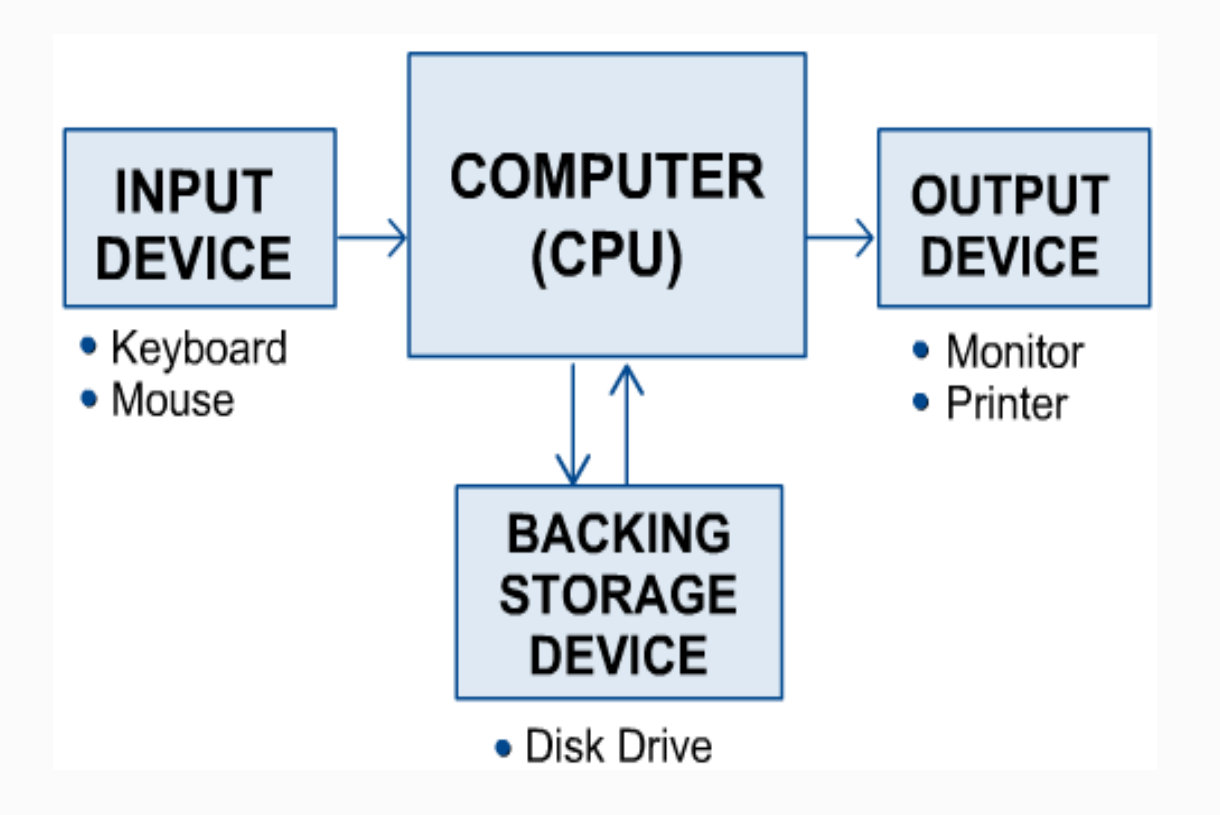

#### **Bootstrap**

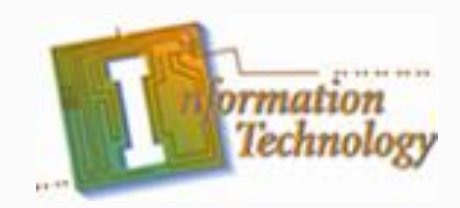

- For an operating system to run, it must be loaded into the computer's Random Access Memory (RAM).
- When a computer is first turned on, it launches a small program, called the **bootstrap loader**, that is built into the computer's hardware.
- Specifically, the bootstrap is located on the BIOS chip, which resides on the system board
- The bootstrap's primary functions are to test the computer's hardware and to locate and load the operating system into RAM

## **Power-On Self Test (POST)**

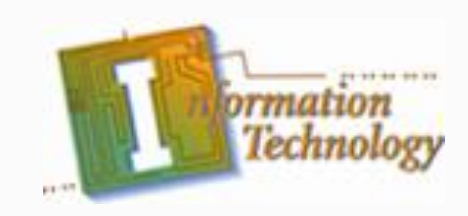

- To test the computer's hardware, the bootstrap program runs a program called power-on-self-test or POST.
- The computer's CPU checks itself first and then checks the computer's system timer.
- The POST checks the RAM by writing data to each RAM chip and then reading that data (any difference indicates a problem).
- If POST finds errors, it sends a message to the computer monitor. If it can't send to the monitor – it sends "beeps."
- The POST sends one beep, and the screen begins to display OS loading messages, once the computer has determined that the computer has passed the POST.

#### **Motherboards**

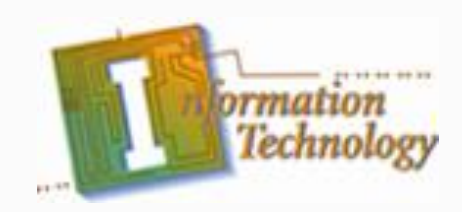

- The motherboard, also called the system board or main board, is the nerve center of the computer system.
- Everything else in the system plugs into it, is controlled by it, and depends on it to communicate with other devices on the system.
- It houses the CPU, controller circuitry, the bus, RAM, expansion slots for additional boards, and ports for external devices.
- In addition, it contains the CMOS, other ROM BIOS, and support chips providing varied functionality.

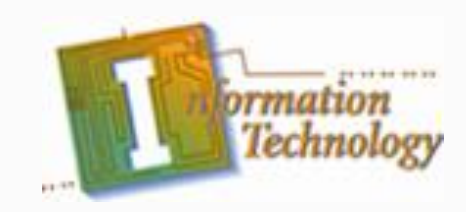

#### **Motherboards**

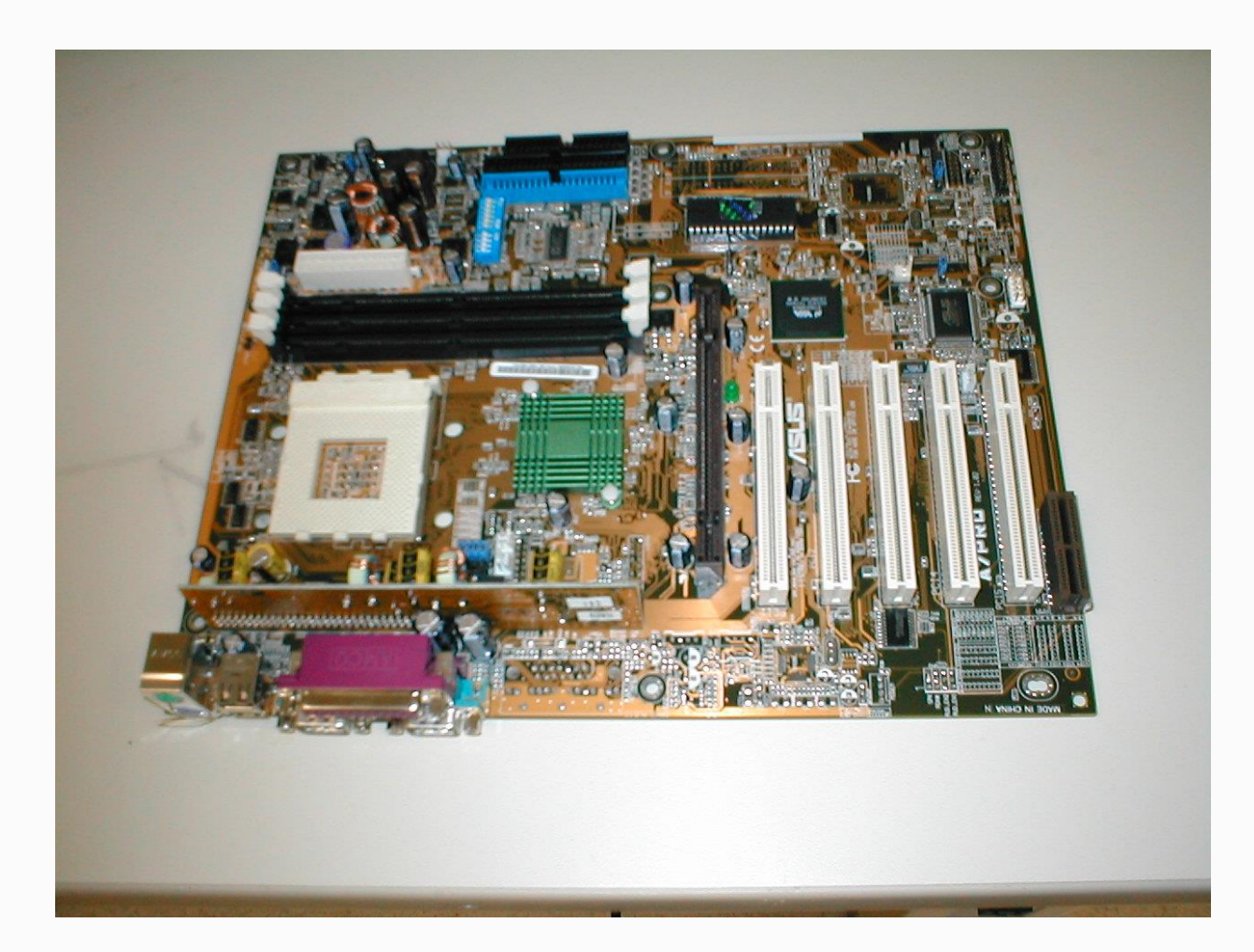

## **Motherboard Form Factors**

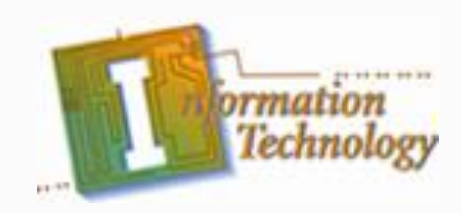

- Motherboards are usually described by their form factors which describe their physical dimensions.
- The two most common form factors used today are:
	- Baby AT motherboards
	- ATX motherboards
- The ATX is similar to the Baby AT except for a number of important enhancements.
- Most new systems come with the ATX motherboard form factor.

## **Motherboard Form Factors (Cont.)**

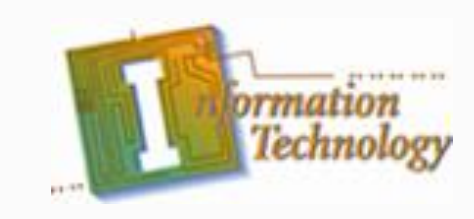

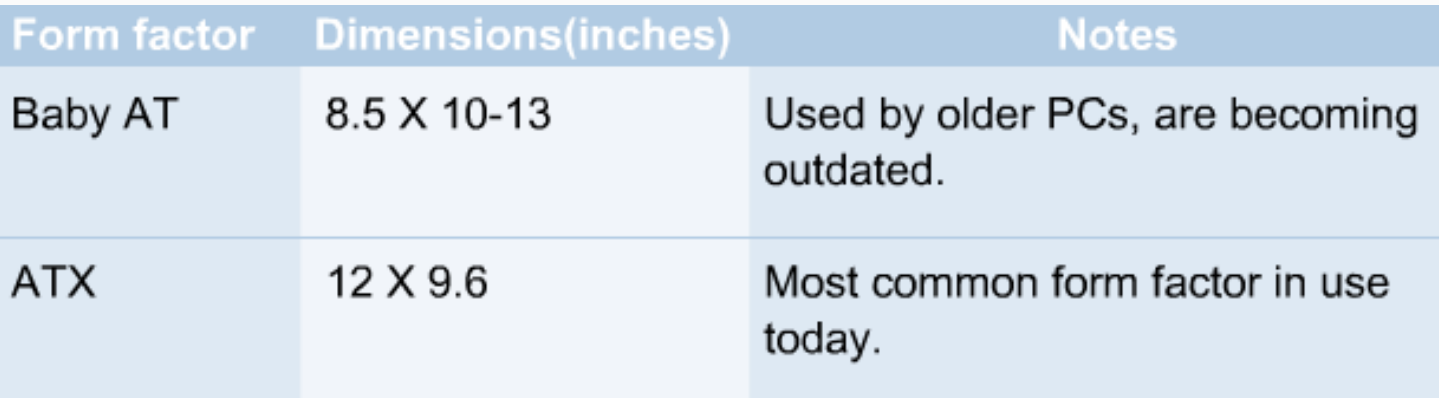

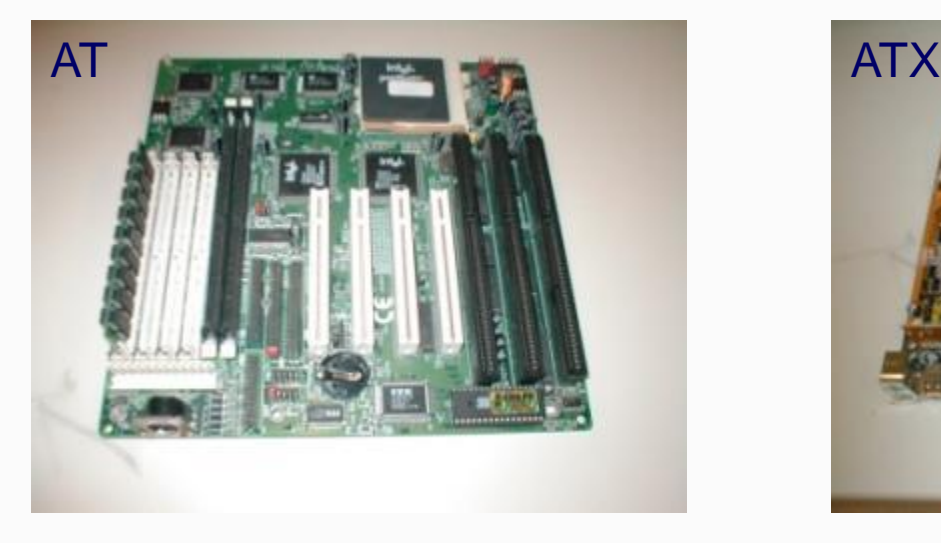

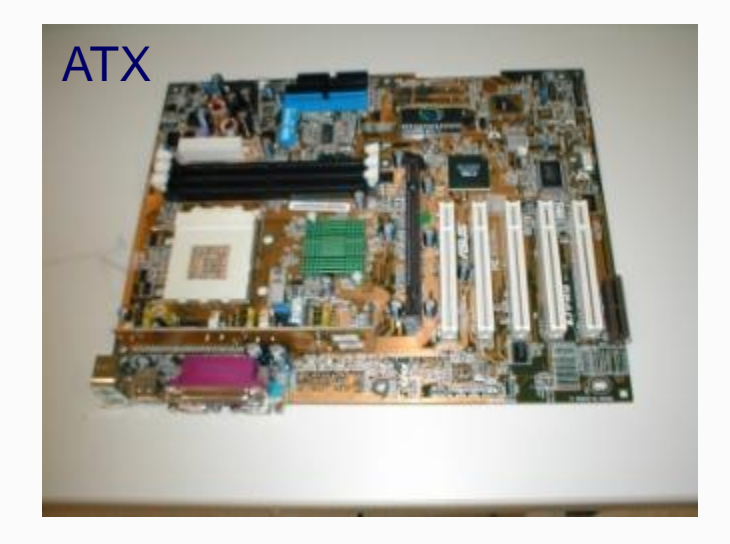

12

### **Motherboard Components**

- Chipset
- CPU socket
- Expansion sockets
- I/O support
- BIOS
- RAM sockets
- Power supply socket
- CMOS chip
- Dipswitches/jumpers
- Memory cache

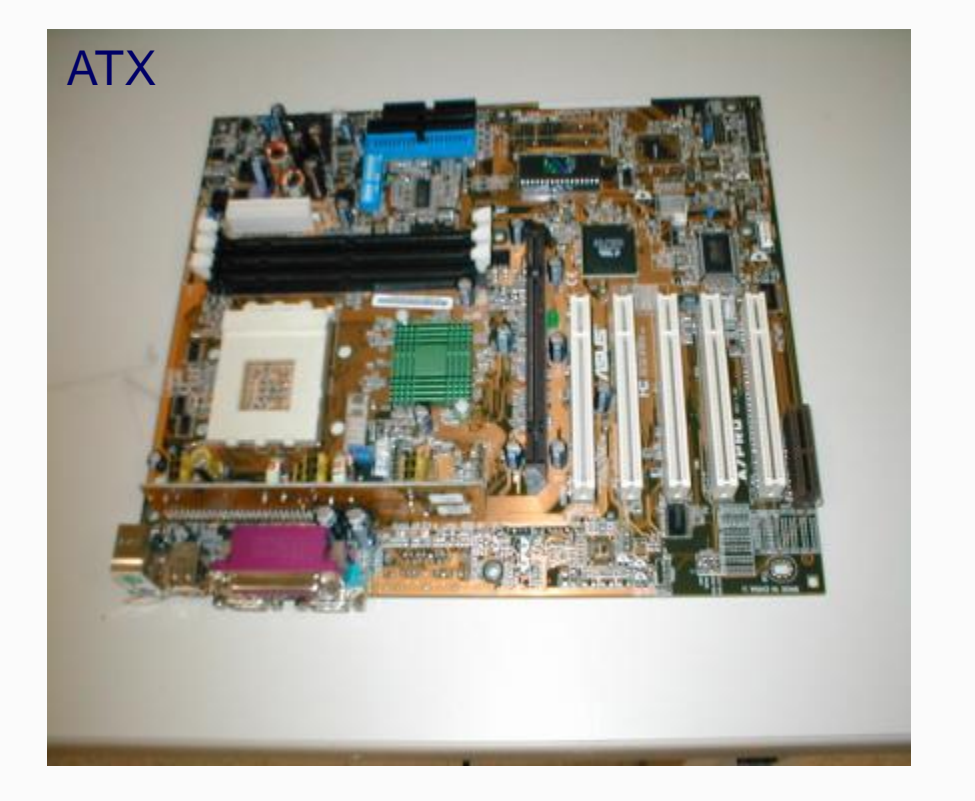

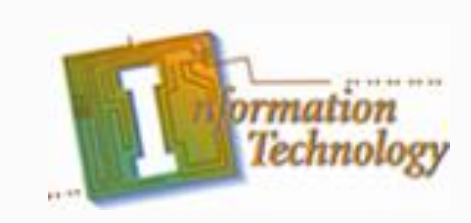

# **Central Processing Unit**

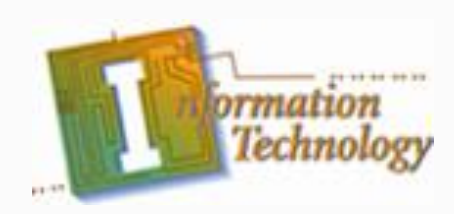

• The CPU is one of the most important elements of a personal computer.

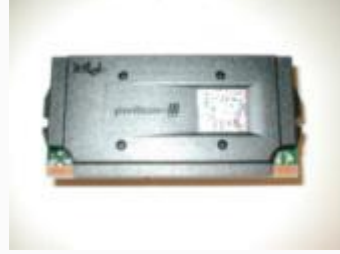

- On the motherboard, the CPU is contained on a single integrated circuit called the microprocessor.
- The computer will not run without a CPU.
- Often referred to as the brains of a computer, the CPU contains two basic components:
	- Control unit
	- Arithmetic/Logic Unit (ALU) 13

### **Control Unit**

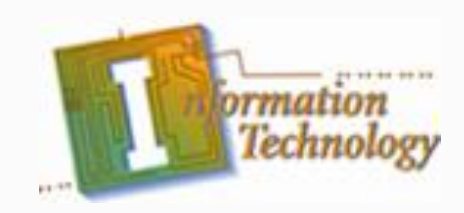

- Instructs the rest of the computer system on how to follow a program's instructions
- It directs the movement of data to and from processor memory.
- The control unit temporarily holds data, instructions, and processed information in its arithmetic/logic unit.
- In addition, it directs control signals between the CPU and the external devices such as hard disks, main memory, I/O ports, etc.

### **Processor Speed**

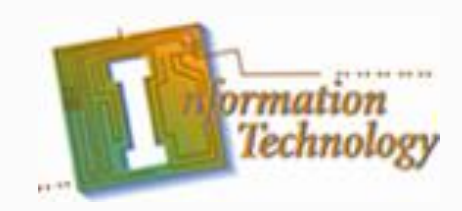

- CPU descriptions such as Intel i5, AMD Zen, Pentium 133, Pentium 166, or Pentium 200 are well known.
- These numbers are specifications that indicate the maximum reliable operating speed at which the CPU can execute instructions.
- On older chips, the CPU speed is **NOT** controlled by the microprocessor itself, but by an external clock located on the motherboard.
- Modern CPUs are controlled onboard the same chip and the BIOS "suggests an overclock"
- The speed of the processor is determined by the frequency of the clock signal.
	- It is typically expressed in megahertz (MHz) / gigahertz (GHZ), and the higher the number, the faster the processor.

### **Expansion Slots**

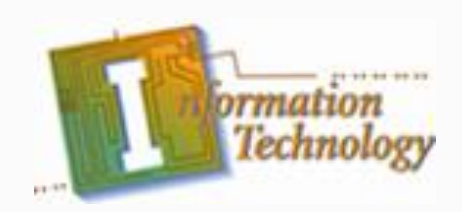

- Expansion slots (sockets) are receptacles on the motherboard that accept printed circuit boards.
- All computers have expansion slots that allow additional devices to be added.
- Video cards, I/O cards, and sound cards are examples of components that are located in expansion slots.
- The common expansion slots that are likely to be encountered include the following:
	- Industry Standard Architecture (ISA)
	- Peripheral Component Interconnect (PCI)
	- Accelerated Graphics Port (AGP)
	- Next Generation Form Factor (NGFF) M.2
	- Peripheral Component Interconnect Express (PCIE)
- PCI is most commonly used on new motherboards

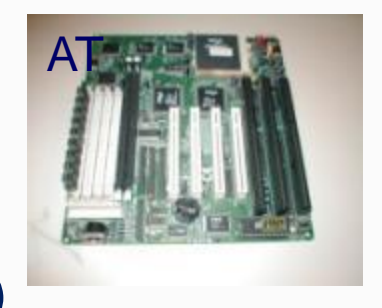

### **Monitors**

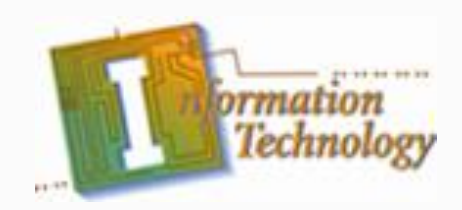

- Computers are usually connected to a display, also called a monitor.
- Some key monitor-related terms are pixels, refresh rate, resolution, and size.
	- Pixels picture elements.
		- the screen image is made of pixels (tiny dots)
		- which are arranged in rows across the screen
		- each pixel consists of three colors: red, green, and blue (RGB)
	- Dot pitch A measurement of how close together the phosphor dots are on the screen. The finer the dot pitch, the better the image quality (measured in millimeters).

### **I/O Ports**

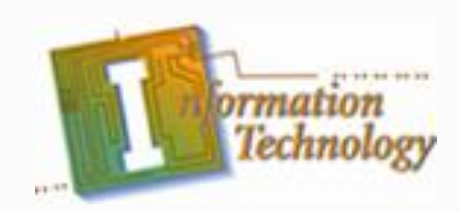

- All peripheral devices that connect physically to the computer such as printers, scanners, and so on, use a connector on the back of the computer known as a port.
- There are different types of ports on the computer that serve different purposes. Some of the common ports are
	- Serial Ports
	- Parallel Ports
	- PS/2 Ports
	- USB Ports
	- ESATA Ports

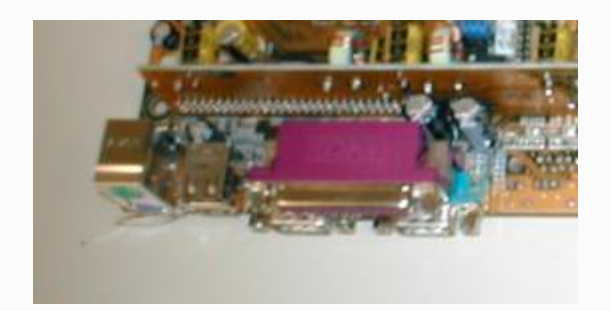

#### **Serial Ports**

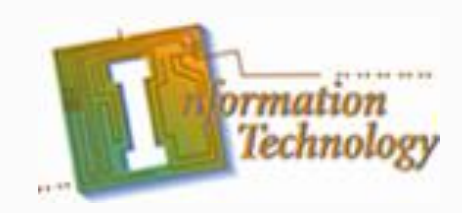

- A serial port can be used to connect devices that use a serial interface, such as a modem, scanner, mouse, etc.
- Generally, a PC can identify up to four serial ports, but the typical computer contains only two, referred to as COM1 and COM2.
- A serial port transmits data bits one after the other (serially) over a single line.

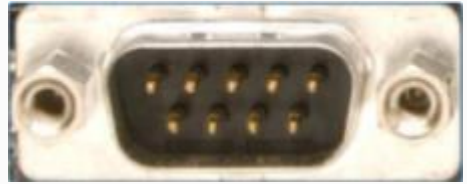

#### **Parallel Ports**

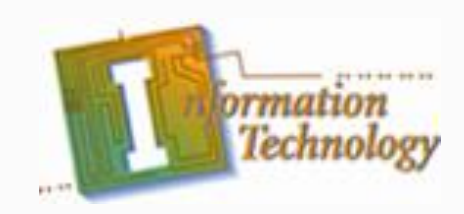

- A parallel port is a socket on the computer that is used to connect a printer or other peripheral device, such as a portable hard disk, tape backup, scanner, or a CD-ROM.
- The parallel port contains eight lines for transmitting an entire byte (8 bits) across the eight data lines simultaneously.
- Parallel ports can be configured as LPT1, LPT2, or LPT3.

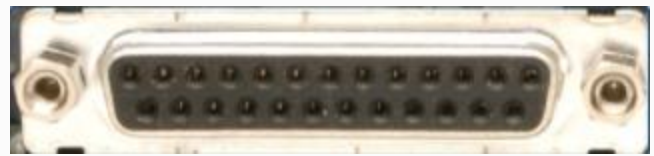

### **PS/2 Ports**

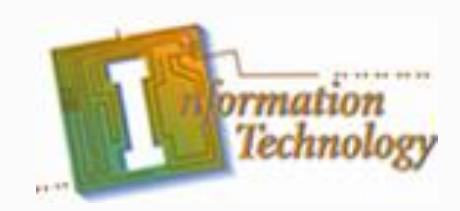

- PS/2 keyboard or PS/2 mouse ports are used to connect your PC to its keyboard and mouse.
- Though both ports look identical, the mouse (green) and keyboard (purple), the ports are not interchangeable.
- Usually both ports are color-coded or labeled to avoid any confusion.

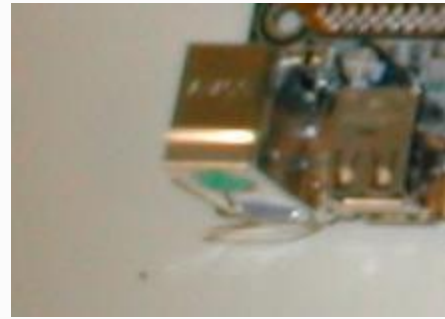

#### **USB Ports**

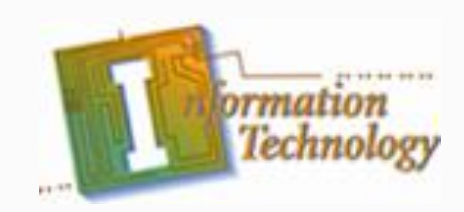

- Now the modern standard to connect peripherals along with keyboards and mice.
- Though ports look identical, the colors and internal wiring are different.
- Usually both ports are color-coded or labeled to avoid any confusion.
	- USB 1
	- USB 2
	- USB 3
	- USB 3.1
	- USB Type C

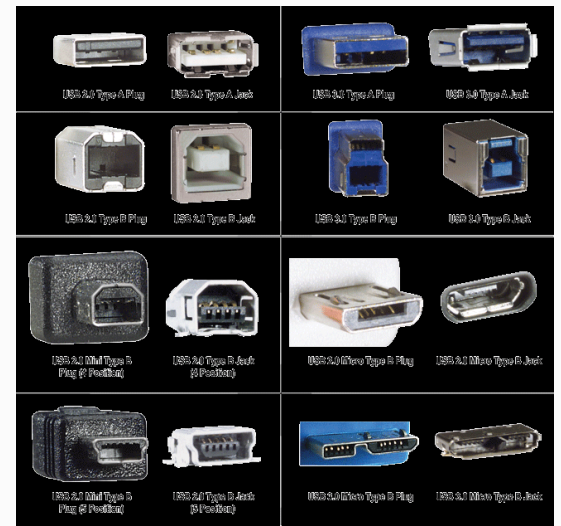

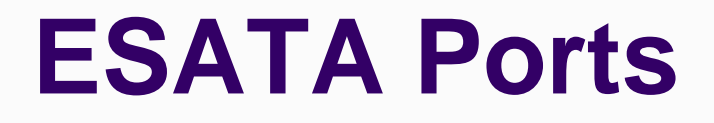

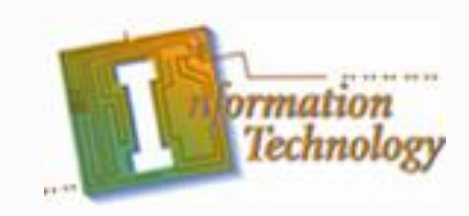

- Used to connect external hard drives directly to the SATA controller
	- Also known as Power over ESATA
- Hybrid Port exist that are compatible with USB

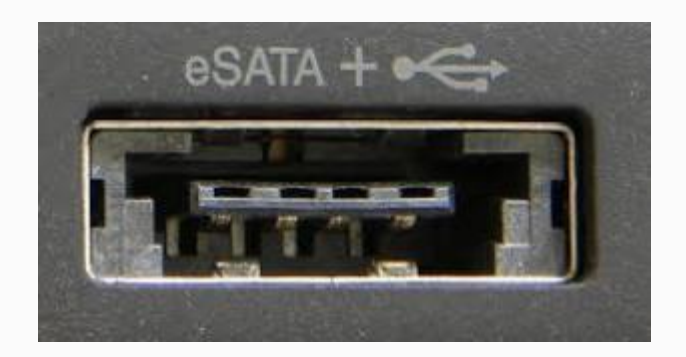

### **EIDE and SCSI Controllers**

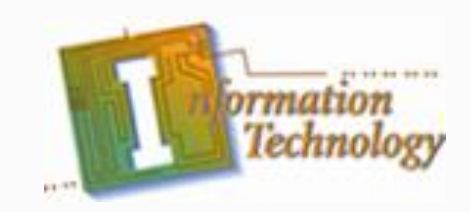

- The internal hard drive is connected to a disk controller with a cable.
- The hard drive and other devices can use one of four types of interface controllers to work with the computer.
	- Enhanced Integrated Drive Electronics (EIDE).
	- Serial Advanced Technology Attachment (SATA)
	- Small Computer System Interface (SCSI).
		- Pronounced "scuzzy."
	- Serial Attached Small Computer System Interface (SAS)

### **EIDE Controllers**

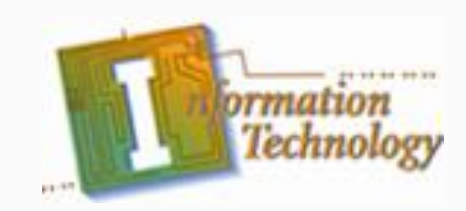

- Enhanced IDE (EIDE) is the "new and improved" Integrated Drive Electronics (IDE) drive interface.
- Not confined to IDE's 528 MB of data, the EIDE interface can handle up to 8.4 GB or more.
- While IDE can support only two drives, EIDE can support up to four devices using two IDE cables.

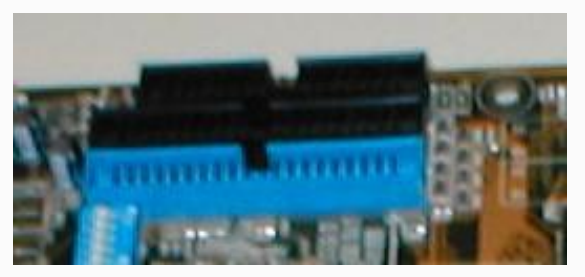

### **SCSI Controllers**

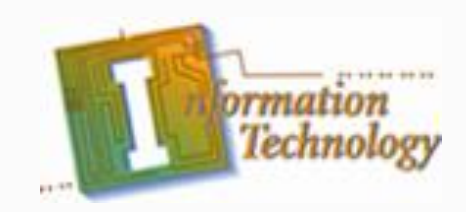

- The Small Computer Systems Interface (SCSI) controller evolved from the Shugart Associates Standard Interface (SASI).
- Like EIDE, SCSI devices have the controlling electronics on each of the drives.
- A standard SCSI interface will allow up to seven devices to be connected.
- Such devices may include hard drives, CD-ROM drives, taped drives, scanners, and removable drives.
- Each SCSI device in the chain is given a SCSI ID number from 0 to 7.
	- #0 for the primary boot device (hard drive)
	- #7 for the SCSI controller card

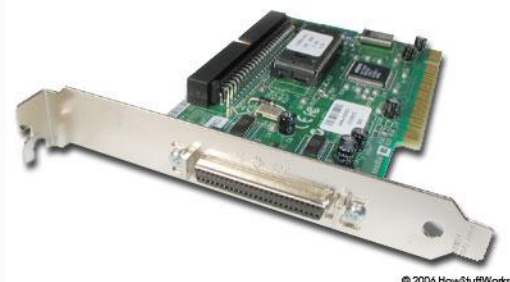

### **SAS Controllers**

- Operates Point to Point
	- No terminators needed
- Performs very similar to SATA
- Runs Full Duplex
- Faster mechanical drives (15000 rpms)
- Transfer speeds of 12 Gbits/s
- Up to 65636 devices allowed

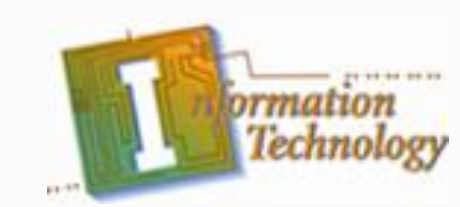

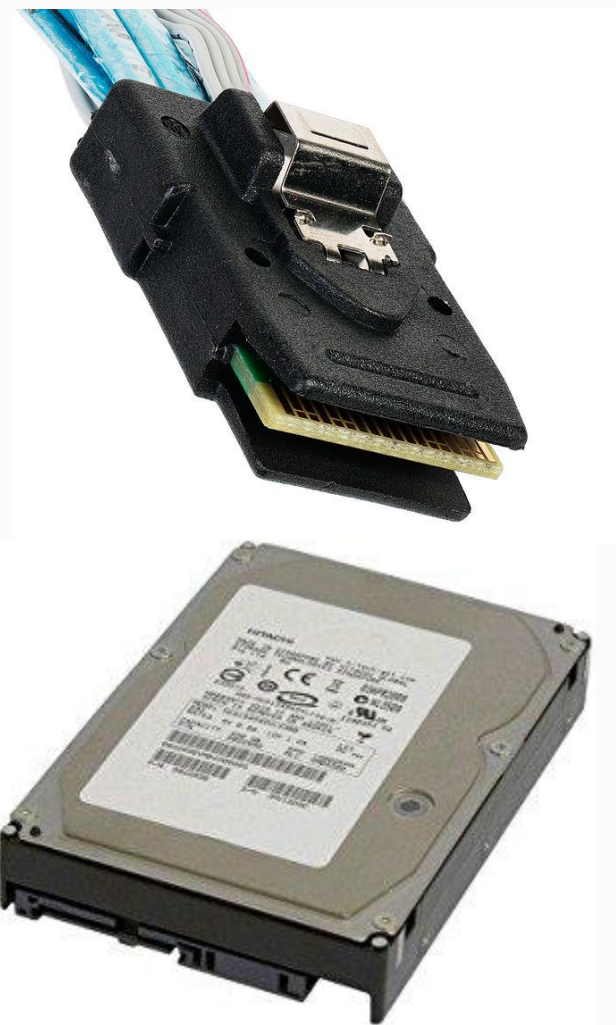

### **SATA Controllers**

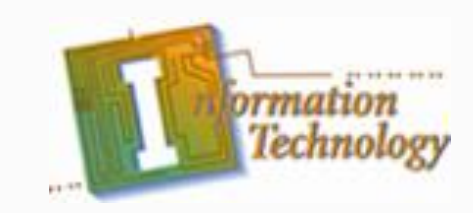

- Operates Point to Point
- Transfer Speeds from 1.5 to 6 Gbits/s (revision 3.2 16Gbit/s)
- Runs Half Duplex
- Drives up to 10000 rpms

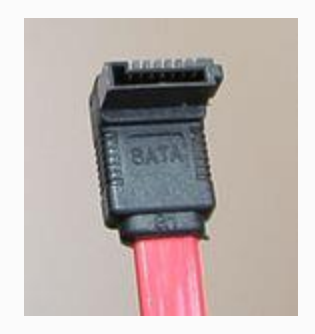

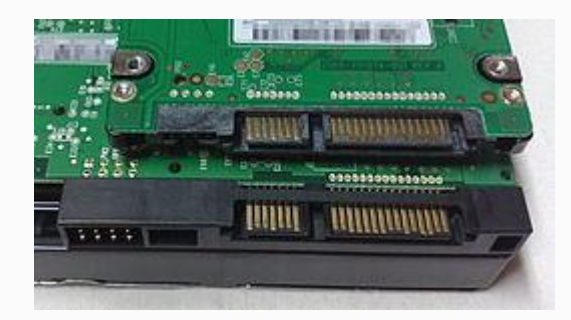

### **Hard Disk Drive**

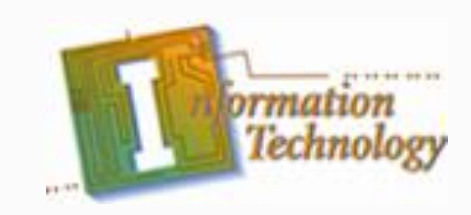

- The HDD has a much larger storage capacity than the floppy for long-term storage.
- It stores your programs and files, as well as the operating system.
- Typically, the HDD is an internal drive that is not removed from the computer.

## **Hard Disk Drive Components**

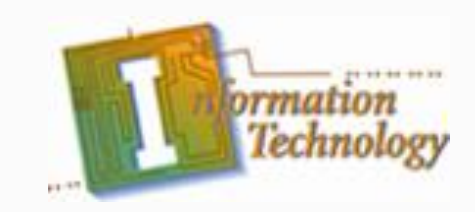

- All hard disk drives share a common set of components. These components include: disk platters, read/write heads, head actuator assembly, spindle motor, logic/circuit board, configuration jumpers, and interface connectors.
	- Disk platters are the actual media on which data is stored on the hard disk drive.
	- Read/write heads are used to access the media. The disk platters require a read/write head for each side.
	- The spindle motor spins the platters.

### **Solid Disk Drive**

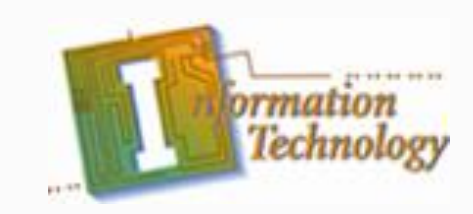

- Works off of flash memory
- No moving parts
- Faster and more reliable than Hard Drives
- More expensive
- SATA, SAS, and PCIE interfaces
- NVMe Standard optimized for SSD use

#### **Interrupt Request**

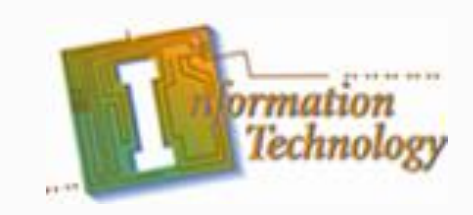

- Modern computers and operating systems owe their reliability to the organized ways in which they handle internal transactions.
- Various hardware devices, for example, may want to tell the CPU that they have some information available that is ready for transfer.
- The devices indicate this by making an interrupt request, or IRQ.
- It is a general rule that IRQs CANNOT be shared.

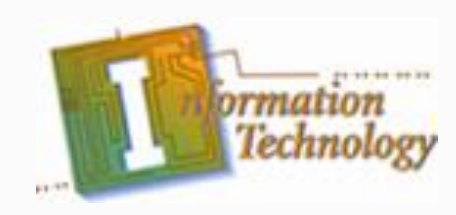

#### **Interrupt Request**

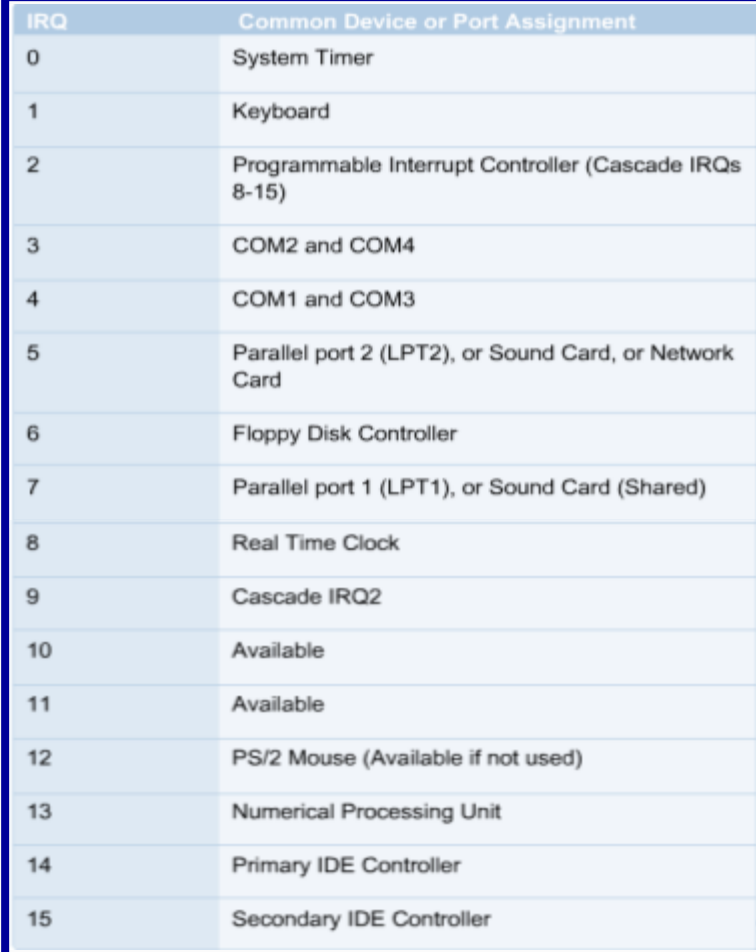

### **Interrupt Request**

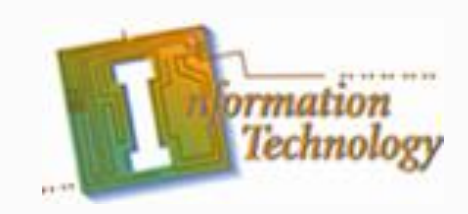

- Direct Memory Access (DMA) channels allow devices to bypass the processor and directly access the computer memory.
- Devices with a DMA channel assignment, as a result, gain the advantage of faster data transfers.
- DMA channels are typically used by high-speed communications devices for transferring large amounts of data at high speeds.
- Examples of such devices include sound cards, some network cards, some SCSI cards, some disk drives, and some tape backup drives.

### **I/O Address**

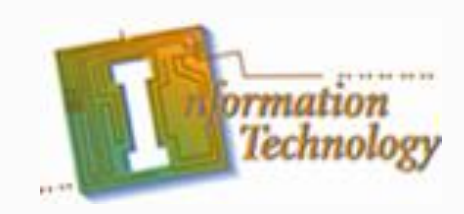

- In addition to an IRQ, computer components also need to be assigned an I/O port number.
- An I/O port number is a memory address where data is temporarily stored as it moves in and out of the devices.
- The I/O address is very similar to a Post Office box.

### **I/O Address**

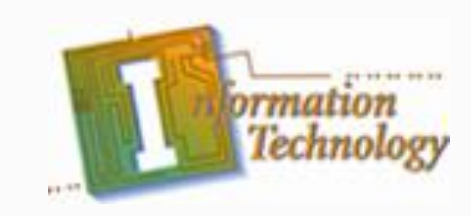

Frequently referred to I / O Addresses:

- $3F8 = COM1$
- $\cdot$  2F8 = COM2
- $3E8 = COM3$
- $\cdot$  2E8 = COM4
- $378 = LPT1$
- $278 = LPT2$

### **Summary**

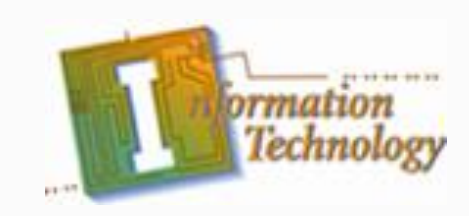

- **Basic Functions of an Operating System**
- Bootstrap
- Power-On Self Test (POST)
- Motherboards
- Central Processing Unit
- Control Unit
- **Processor Speed**
- **Expansion Slots**

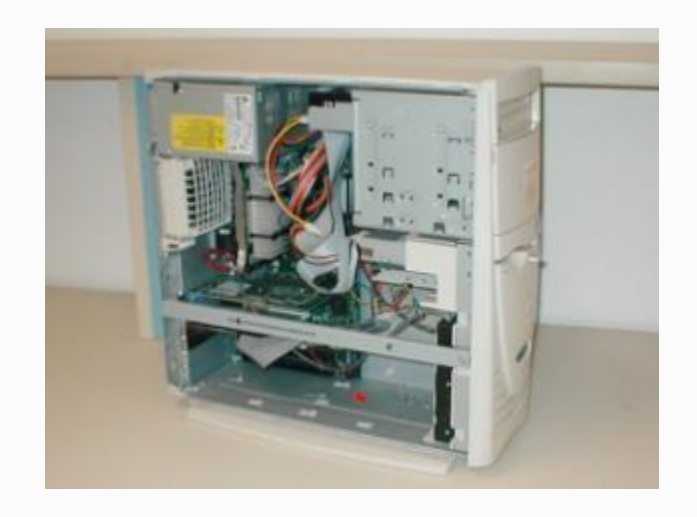

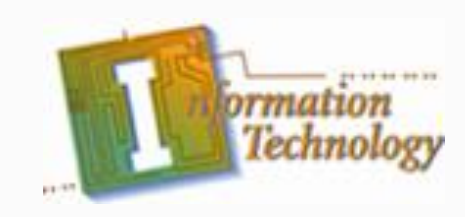

# **Summary (cont.)**

- Monitors
- I/O Ports
- Serial Ports
- Parallel Ports
- PS/2 Ports
- EIDE and SCSI Controllers
- **Hard Disk Drive**
- Interrupt Request
- I/O Address

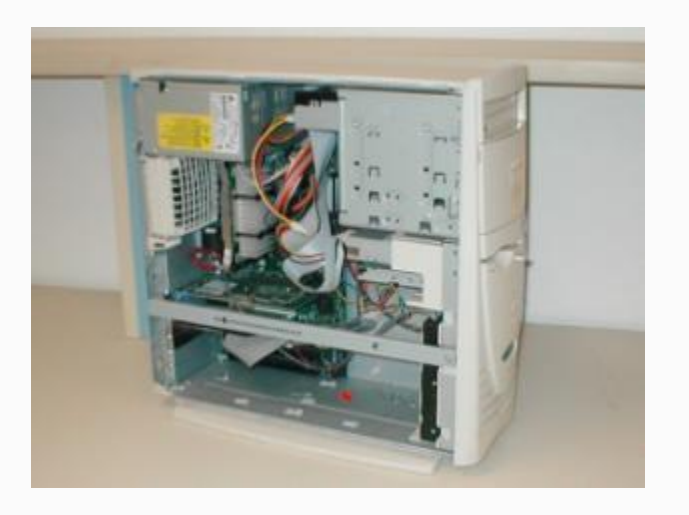